<span id="page-0-0"></span>**USB Port Fixer Crack Incl Product Key Free Download PC/Windows**

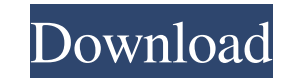

### **USB Port Fixer Crack + Download [32|64bit] [Updated-2022]**

USB Port Fixer Crack Free Download is a free and portable tool designed to detect and eliminate the root causes that are responsible for the time when the USB cannot read, write or recognize the device you connect. Fixes U desired location on your hard drive. Once you have your USB device plugged in, the program will prompt you to save your work after 60 seconds. A reboot will not be needed in order to confirm that the issue has been resolve the built-in Device Manager to verify all ports have been properly recognized. Information About Us This site is just about free software downloads, reviews, news, updates and anything else that can help you reduce the gap games, programs and more that you may want to download and install. In addition, you can also find resources like guides, applications updates, drivers and all sorts of useful information that you might be interested in. I to trash your iTunes song list. A lot of people are still unaware of the benefits of iTunes song info erasure. More than the first, you'll have to erase the music itself. Don't worry, the solution presented here to elimina iTunes song info with ease. These directions will guide you through the process of iTunes song info deletion. Step 1. Erase all your music information. On the first step, you'll have to delete the music file itself. This i > Preferences > Store. After that, you'll have to click Edit and select "Add". Step 3. Confirm all your iTunes song information. The final step is

USB Port Fixer is a small utility that can easily address different issues that are interfering with the functioning of your USB ports. It is extremely simple to use and does not require any setup and configuration so you Mode, and other issues. Icons Recently changed in this version Version 1.1.2. 1.1.1. Fix few cosmetic issue in release notes. Huge thank you to all community participants and contributors :) Short description PortMan is a machine. It works as a Windows driver, completely disabling the devices and their associated memory, ensuring that the device can never be used again. Review Copies Link Users review Related Apps USB UNKNOWN: Devices Not R removes all the problems regarding your USB devices that are not recognized. How easy it is? Its that simple. Simply install, launch, and the device will be safe for... Wi-Fi USB Connector to transfer data or charge your m to connect this application to your device via USB, create your Wi-Fi internet connection, and you will... If you have suddenly lost access to many of your USB devices, you might be encountering a very bad problem. In such is much more difficult to do than... v2.7.2 KEY FEATURES: • Feature: \* enhanced usb hardware compatibility and ease of use \* bug fix - works without any installation - fixed the problem with driver names - see what device available on market, but that's not the goal of this app. This application support Windows 7 09e8f5149f

### **USB Port Fixer Crack Incl Product Key PC/Windows**

# **USB Port Fixer [Mac/Win]**

Whether you're are a beginner or expert, at some point you have to deal with a USB not recognized error message. Every time you connect a USB device, you have to ensure that the port you're plugging into is functional and generally responsible for the time when the USB cannot read, write or recognize the device you connect. Fixes USB problems fast and automatically The app is portable and hence, does not entail installation, but rather you what the tool does and prompts you to save your work. As indicated in the message, you can restart the computer right away or the program does not automatically in 60 seconds once you launched the tool. There is no need to system, you can open the Device Manager, navigate to the Universal Serial Bus controllers and determine whether the ports are being recognized. Basically, you should be able to view all associated USB ports along with the issues fast enough, it would have been nice if the utility allowed viewing all ports along with the associated issues that can prevent them from functioning. A handy tool that can help you fix various USB port issues In th consider using USB Port Fixer to address multiple issues that are generating the errors or problem.It's a good idea to work on both sides of a smartphone nowadays. To get that amazing camera, you need to be operating the f 5.2-inch AMOLED screen that's supposed to be the best in the business. We ran a big test between the Moto G5S, and the Moto G5 Plus to try and put it to the test. Our headline is

#### **What's New in the USB Port Fixer?**

USB Port Fixer is available for free for personal use, and it is just a downloadable archive consisting of a few files. One of the issues that we often encounter is a USB Port Error message. A common example for this error actions every time you plug in a new device. There are many potential reasons for this to happen. You can delete your USB Port Fixer cache to force the program to re-check your USB cables and Motherboard. If this does not USB scan, this is an additional scan that scans the USB Port Fixer USB ports that is not currently used. As the USB Port Fixer runs on your computer, it is not advised to run the USB Port. The USB port. The USB port eis de How to Fix USB Port Error? 1) Check if the storage location of USB Port Fixer is correct. If you've downloaded and installed USB Port Fixer to a directory (on the desktop for example) other than the Program Files directory In the Startup window, add the program to the Startup menu. The Startup menu is located on the taskbar, near the clock. 4) Run the USB Port Fixer. 5) The program scans for any errors associated with your USB Port Fixer dev Samsung Laptop receives a power supply from an ordinary outlet, the adapter doesn't have to be on all the time, otherwise it wouldn't be able to retain your data. However, if you connect it to an Uniden Blaugrass charger,

# **System Requirements For USB Port Fixer:**

Minimum: OS: Windows XP or newer Processor: Intel Pentium 4 or AMD K6-2 or newer Graphics: OpenGL 2.0 compatible video card Hard Disk: Minimum of 20 GB available hard disk space Sound Card: DirectX 9.0 compatible sound car Microsoft Visual C++ Redistributable for Visual Studio 2005 (

<https://hard-times.us/wp-content/uploads/2022/06/ClipClear.pdf> [/wp-content/uploads/2022/06/wenlharl.pdf](#page-0-0) <https://diontalent.nl/2022/06/08/boilsoft-ringtone-converter-crack-april-2022/> <http://www.bondbits.com/wp-content/uploads/2022/06/sadlan.pdf> <http://koshmo.com/?p=32794> <https://tribetotable.com/wp-content/uploads/2022/06/elessaro.pdf> <https://ilpn.ca/?p=4339> <https://corporateegg.com/python-advanced-scientific-calculator-crack/> <http://www.thebangladeshikitchen.com/wp-content/uploads/2022/06/markdart.pdf> [http://www.kengerhard.com/wp-content/uploads/2022/06/DIY\\_Tech\\_Box\\_Password\\_Recovery.pdf](http://www.kengerhard.com/wp-content/uploads/2022/06/DIY_Tech_Box_Password_Recovery.pdf) [https://mc-stollhofen.de/wp-content/uploads/2022/06/ICAP\\_4Windows\\_Keygen\\_For\\_Windows\\_April2022.pdf](https://mc-stollhofen.de/wp-content/uploads/2022/06/ICAP_4Windows_Keygen_For_Windows_April2022.pdf) <https://anumtechsystems.com/2022/06/07/polskie-radio-chicago-wnvr1030am-crack-with-key-mac-win/> <https://www.theblender.it/flexible-jamm-updated/> <http://www.gurujijunction.com/blog/hostseditor-full-product-key-for-windows/> [https://himoin.com/upload/files/2022/06/TtxChMGuW8IKmoJRJ696\\_08\\_126c87af0450f304c4e45994f417a9d9\\_file.pdf](https://himoin.com/upload/files/2022/06/TtxChMGuW8IKmoJRJ696_08_126c87af0450f304c4e45994f417a9d9_file.pdf) <http://www.ndvadvisers.com/wp-content/uploads/2022/06/darrvali.pdf> [http://barrillos.es/wp-content/uploads/2022/06/OnScreenProtractor\\_\\_Crack\\_Torrent\\_For\\_PC.pdf](http://barrillos.es/wp-content/uploads/2022/06/OnScreenProtractor__Crack_Torrent_For_PC.pdf) [http://gentedipianezzo.it/wp-content/uploads/Trace\\_Spy.pdf](http://gentedipianezzo.it/wp-content/uploads/Trace_Spy.pdf) <http://fotoluki.ru/?p=3913> https://rajasthantilecontractors.com/wp-content/uploads/2022/06/UniPDF\_Crack\_With\_License\_Code\_2022.pdf

#### Related links: